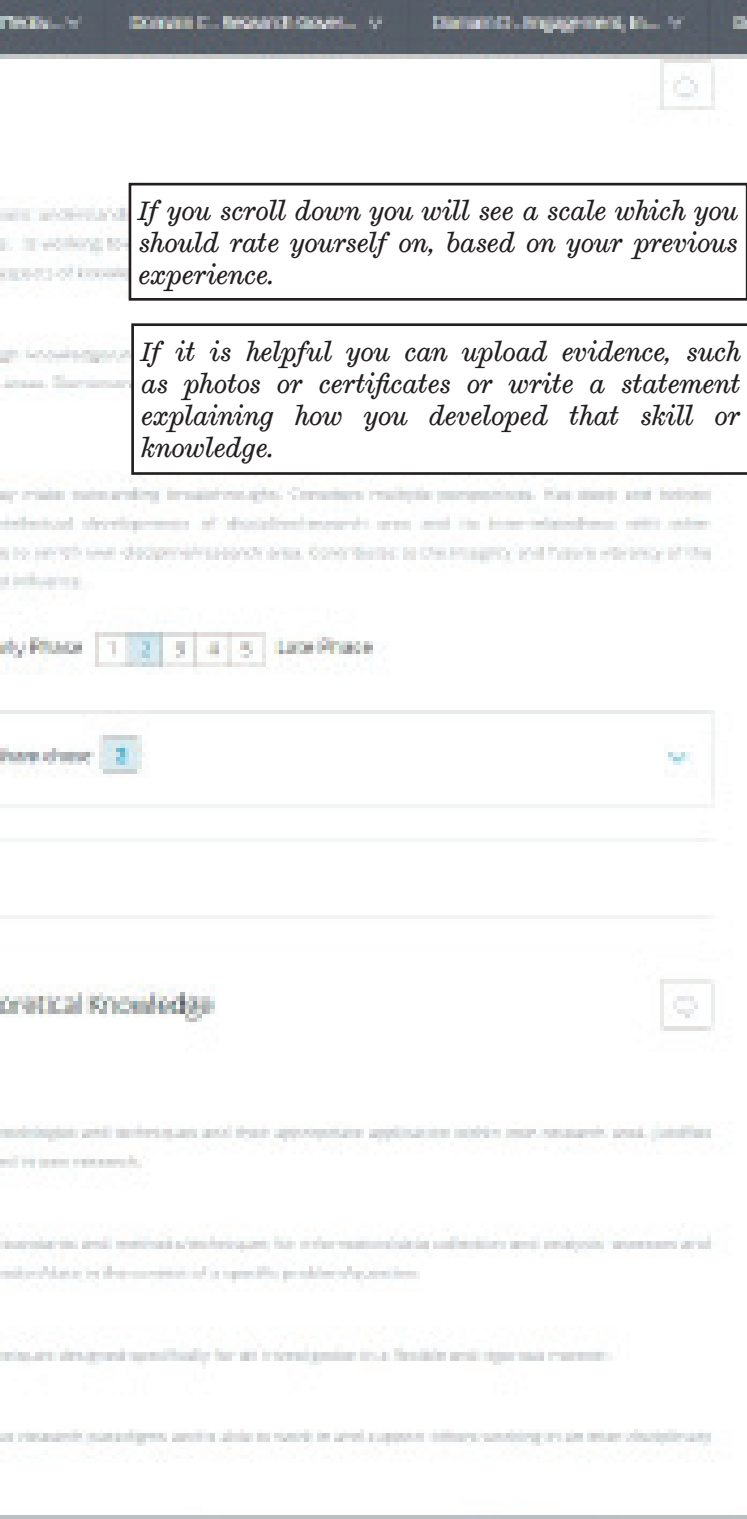

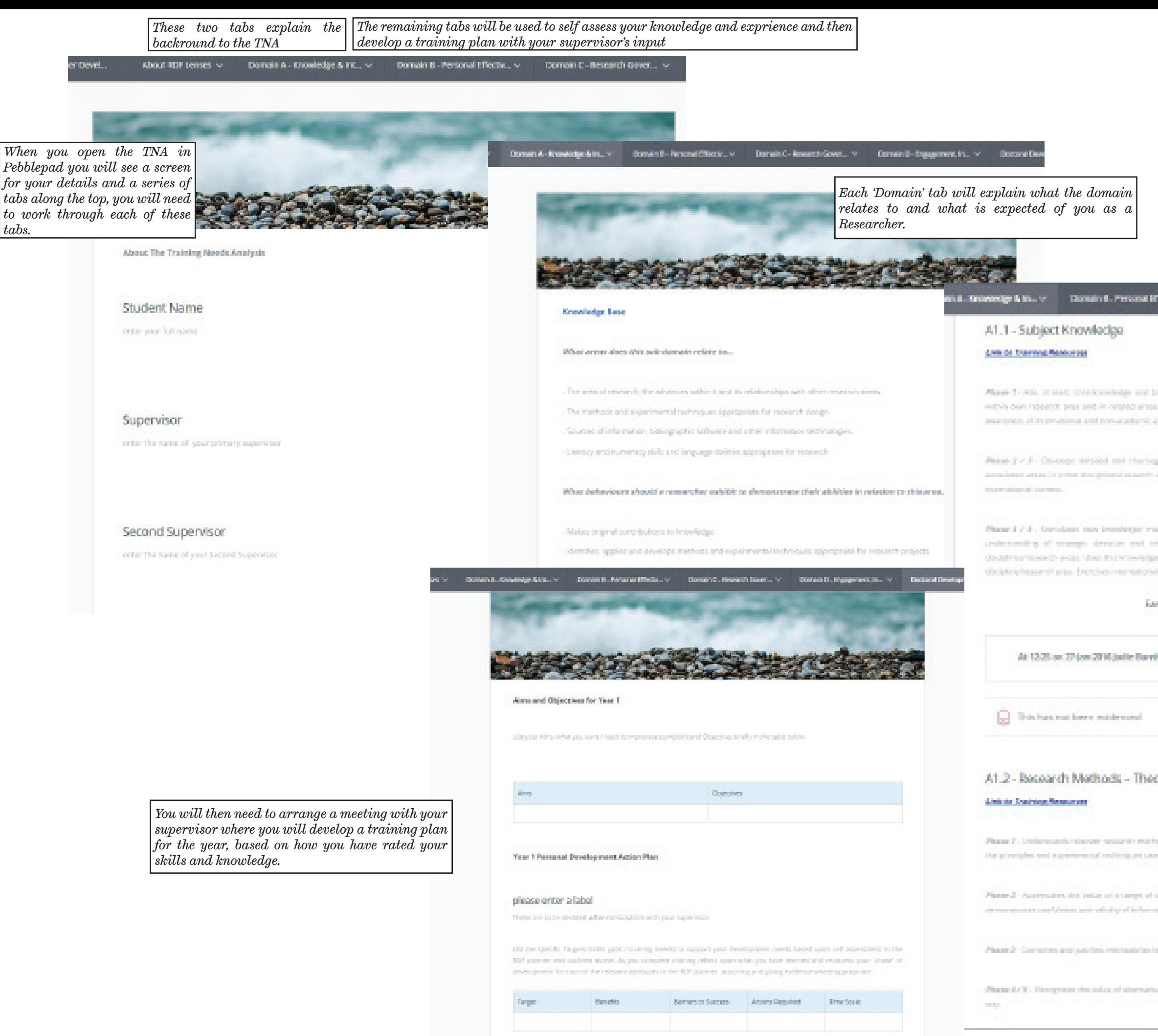

Comments and Attachments